Name: 2

1-6A] Use Properties of Integer Exponents

## **Multiplication Property of Exponents**

Complete the table below and answer the questions that follow.

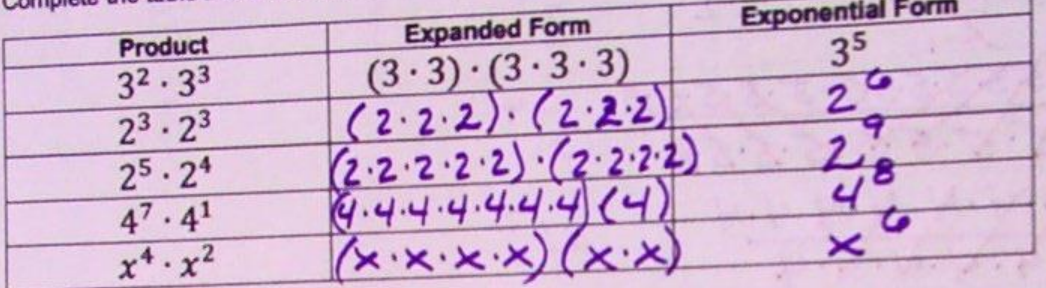

compare the original product in the first column to the exponential form you found in the third<br>column. What pattern do you see? The base stays the same, and add the exponents.

Use the pattern to create a general rule for the multiplication property of exponents.

 $a+b$  $x^a \cdot x^b = \times$ 

Test your rule on the following expressions to check that it works:

a)  $4^3 \cdot 4^2$  = 45 b)  $5^2 \cdot 5^4 = 5^6$ 

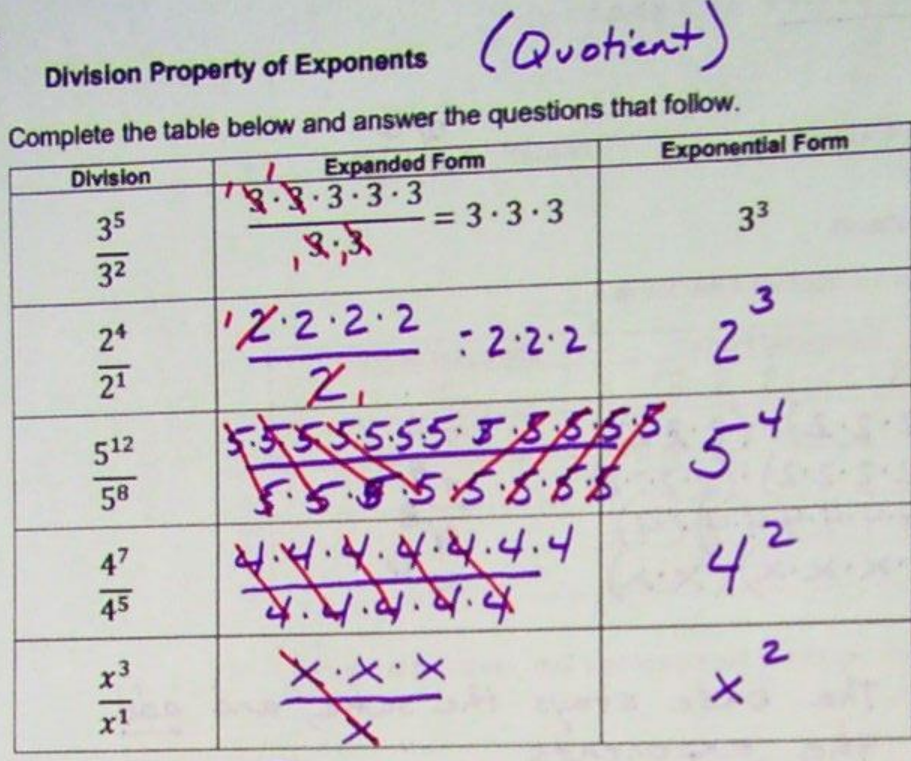

 $\frac{1}{3}$  = 1

Compare the original division) in the first column to the exponential form you found in the third column. What patterns do you see? The base stays the same,<br>Subtract the exponents<br>Use the pattern to create a general rule

 $\frac{x^a}{x^b} = \underline{\qquad} \times$ 

Test your rule on the following expressions to check that it works:

$$
\frac{x^6}{x^3} : \times
$$
 b)  $\frac{2^9}{2^7} : 2$ 

Find each product or quotient. Express your answer using exponents.

1. 
$$
4^7 \cdot 4^6
$$
 4\n22<sup>5</sup> · 22<sup>10</sup> 2.  $v^5 \cdot v^4$  4\n3.  $(f^3)(f^9)$  4\n4.  $22^5 \cdot 22^5$  22\n5.  $7h(5h^3)$  35 h 6.  $-10x^2(7x^3)$  - 70  $x^5$   
7.  $\frac{7^5}{7^2}$  7<sup>3</sup> 8.  $\frac{1^8}{1^6}$  1<sup>2</sup> 9.  $\frac{(-12)^3}{(-12)^3}$  9.  $\frac{(-12)^3}{(-12)^3}$  10.  $3^8 \cdot 3^3$  3<sup>11</sup> 11.  $\frac{e^{30}}{e^{13}}$  12.  $\frac{(-p)^{13}}{(-p)^{12}}$  13.  $-7u^6(-6u^5)$  14.  $\frac{2u^3}{2u}$  15.  $-5m^3(4m^6)$ 

16. the product of two cubed and two squared

17. the quotient of six to the eighth power and six squared

 $\overline{\mathbf{z}}$ 

 $a)$ 

If you can't read the exponents….look at the PDF under the button of "Properties of Exponents Packet."

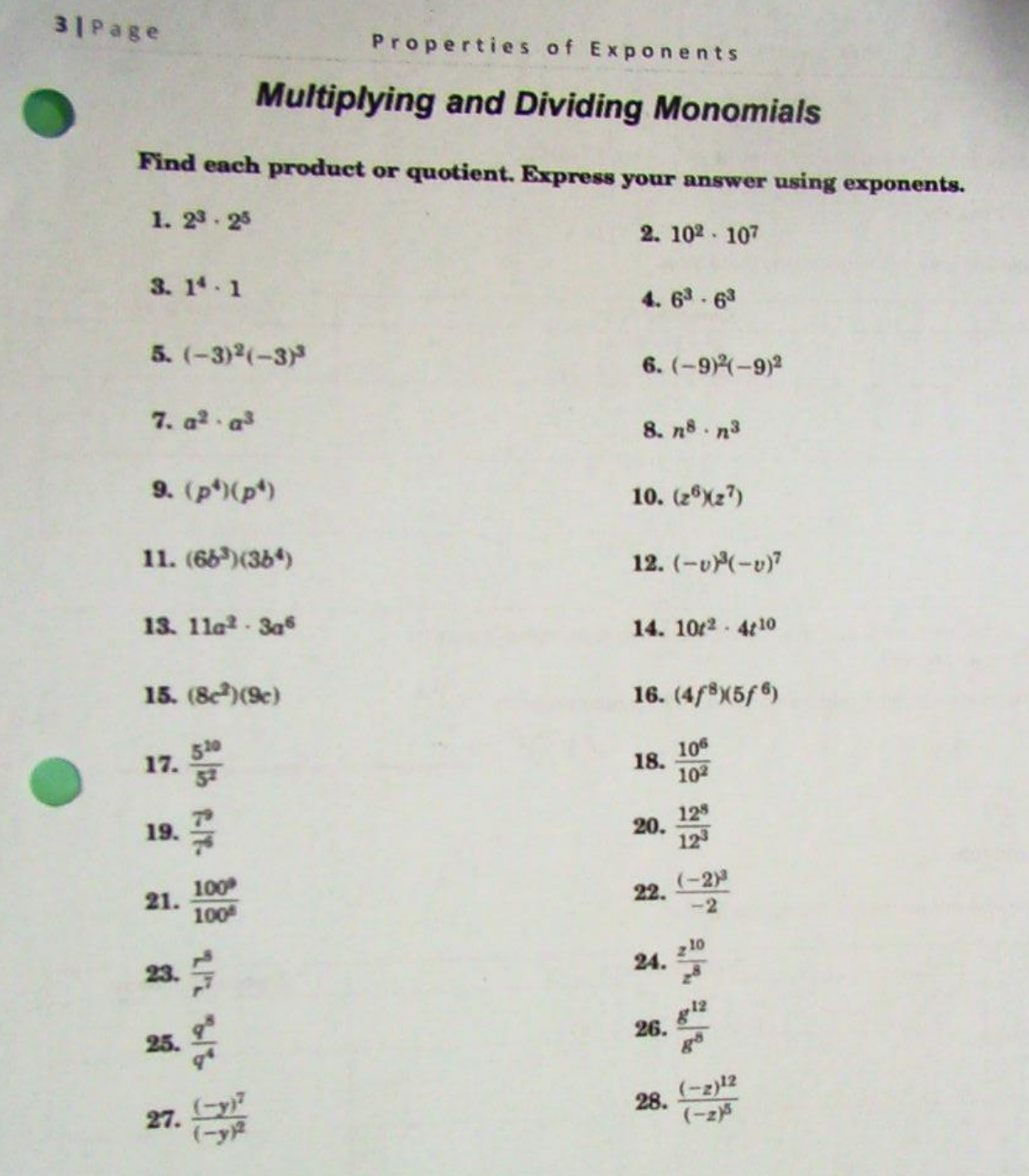

For #29-32, write the numerical or variable expression, and then simplify.

29. the product of two squared and two to the sixth power 30. the quotient of ten to the seventh power and ten cubed 1. the product of y squared and y cubed 32. the quotient of  $a$  to the twentieth power and  $a$  to the tenth power

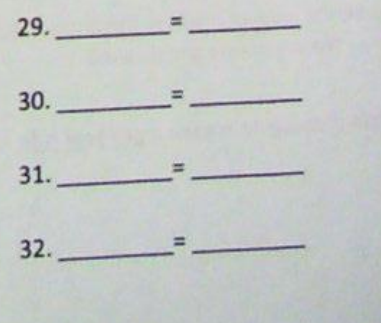